#### **МИНОБРНАУКИ РОССИИ**

#### **Орский гуманитарно-технологический институт (филиал) федерального государственного бюджетного образовательного учреждения высшего образования «Оренбургский государственный университет» (Орский гуманитарно-технологический институт (филиал) ОГУ)**

Кафедра экономики

## **РАБОЧАЯ ПРОГРАММА**

### ДИСЦИПЛИНЫ

#### *«ФДТ.2 1С:Бухгалтерия»*

Уровень высшего образования

#### БАКАЛАВРИАТ

Направление подготовки *38.03.01 Экономика* (код и наименование направления подготовки)

*Экономика предприятий и организаций* (наименование направленности (профиля) образовательной программы)

> Квалификация *Бакалавр* Форма обучения

*Очно-заочная*

Рабочая программа дисциплины «ФДТ.2 1С: Бухгалтерия» рассмотрена и утверждена на заседании кафедры

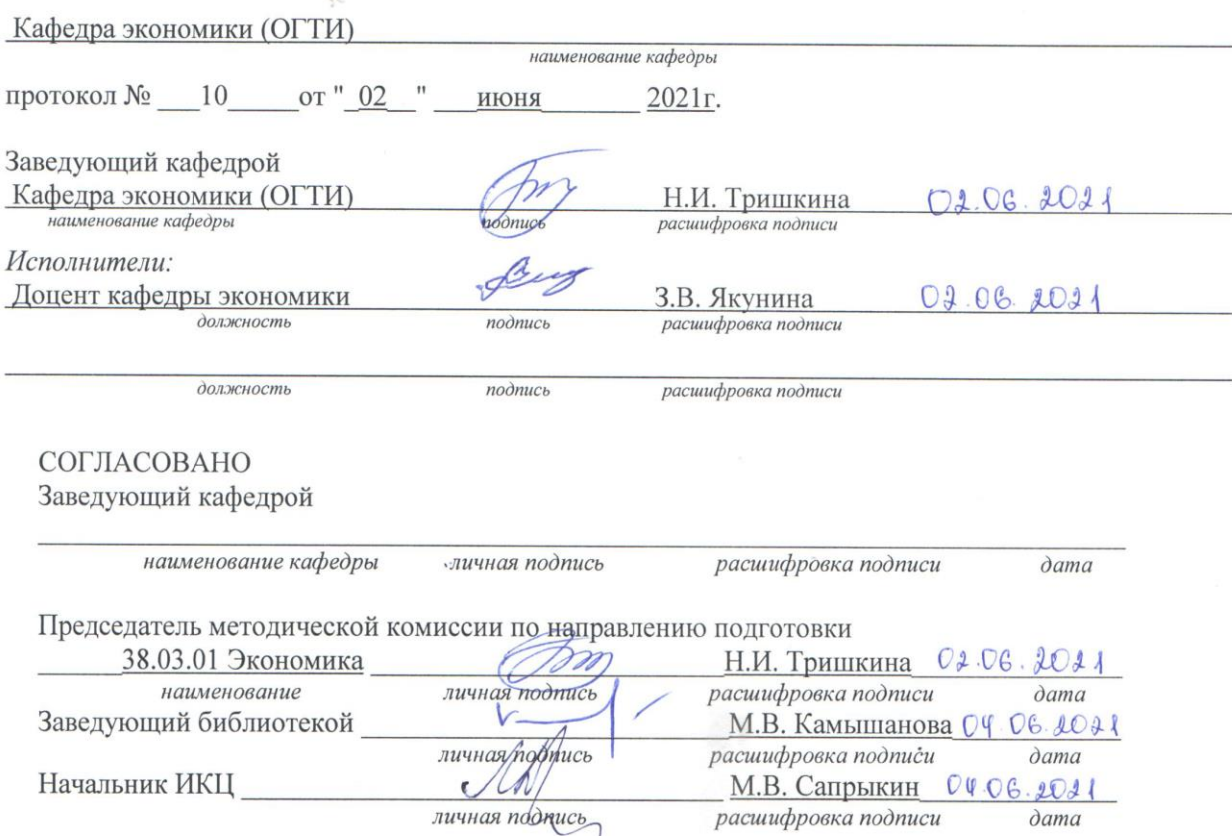

© Якунина З.В., 2021 © Орский гуманитарно технологический институт (филиал) ОГУ, 2021

 $\sqrt{2}$ 

## 1 Цели и задачи освоения дисциплины

Целью изучения дисциплины является формирование у обучающихся знаний и практических навыков для решения профессиональных задач по использованию современных технологий сбора, размещения, хранения, преобразования, передачи информации, обеспечении информационной безопасности в профессионально ориентированных информационных системах.

### Задачи:

- приобретение навыков использования в профессиональной деятельности различных видов программного обеспечения;

-применения стандартного программного обеспечения и пакетов прикладных программ для решения задач по профилю будущей специальности.

### 2 Место дисциплины в структуре образовательной программы

Дисциплина является факультативной(ым)

 $B1. \underline{J} . B. 13$  $E1. \mu E. 25$ Пререквизиты Информатика, дисциплины: Информационные технологии в экономике

Постреквизиты дисциплины: Отсутствуют

### 3 Требования к результатам обучения по дисциплине

Процесс изучения дисциплины направлен на формирование следующих результатов обучения

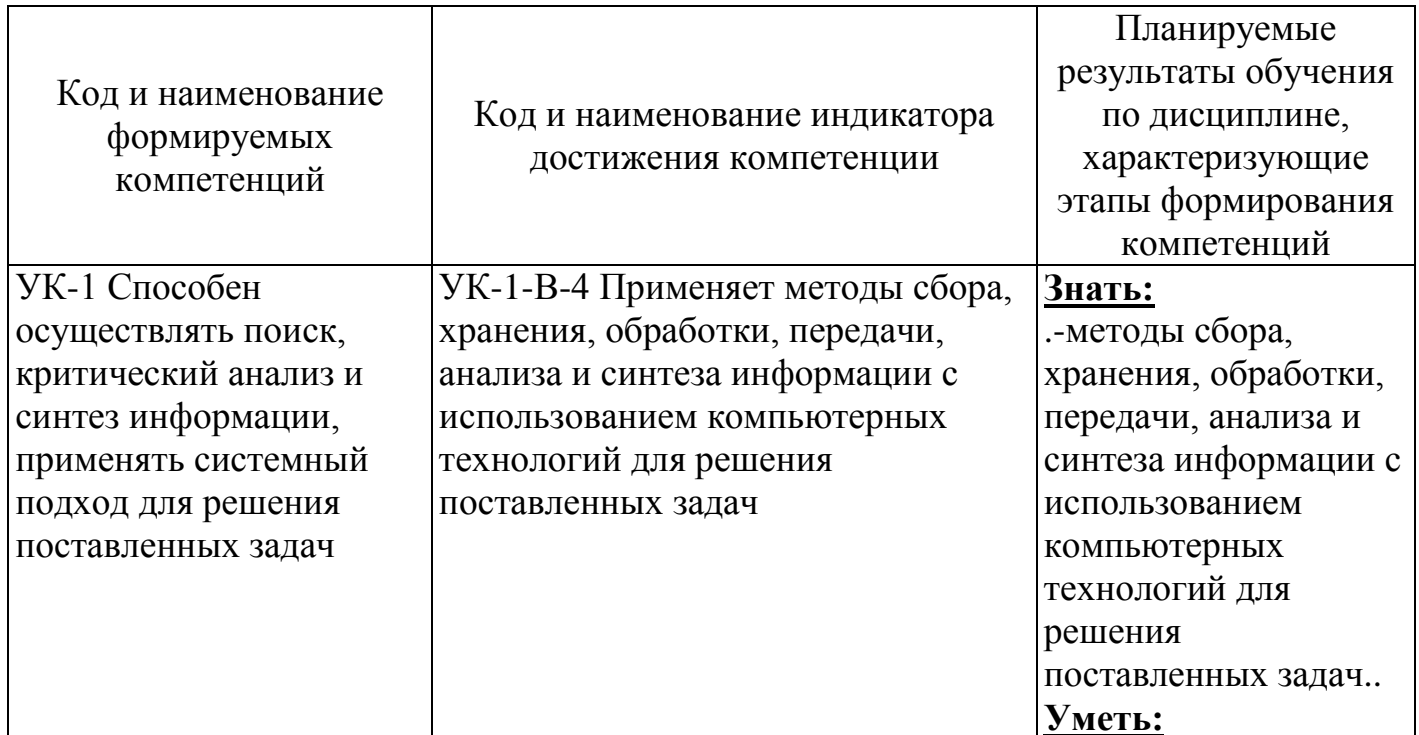

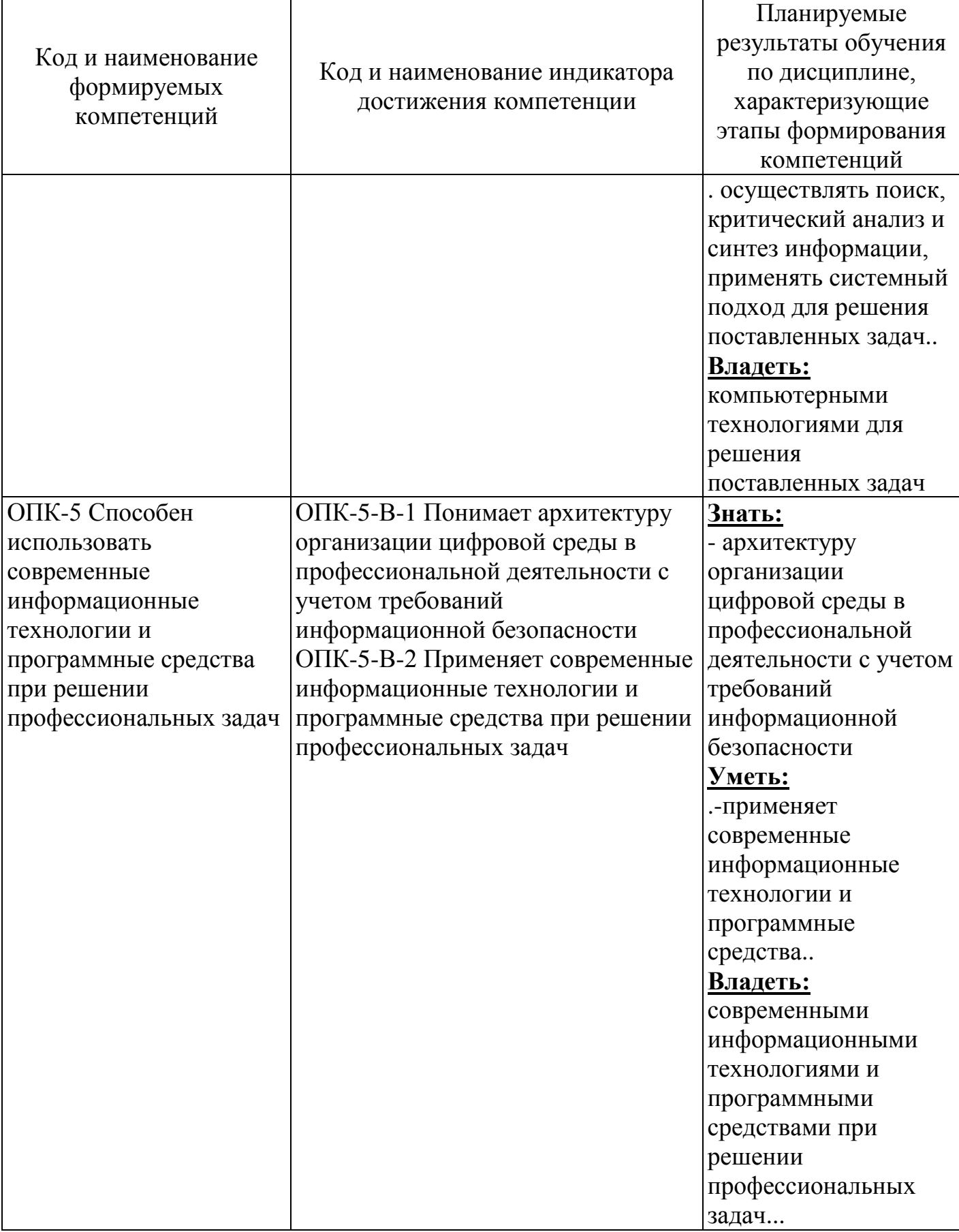

# **4 Структура и содержание дисциплины**

# **4.1 Структура дисциплины**

Общая трудоемкость дисциплины составляет 3 зачетные единицы (108 академических часов).

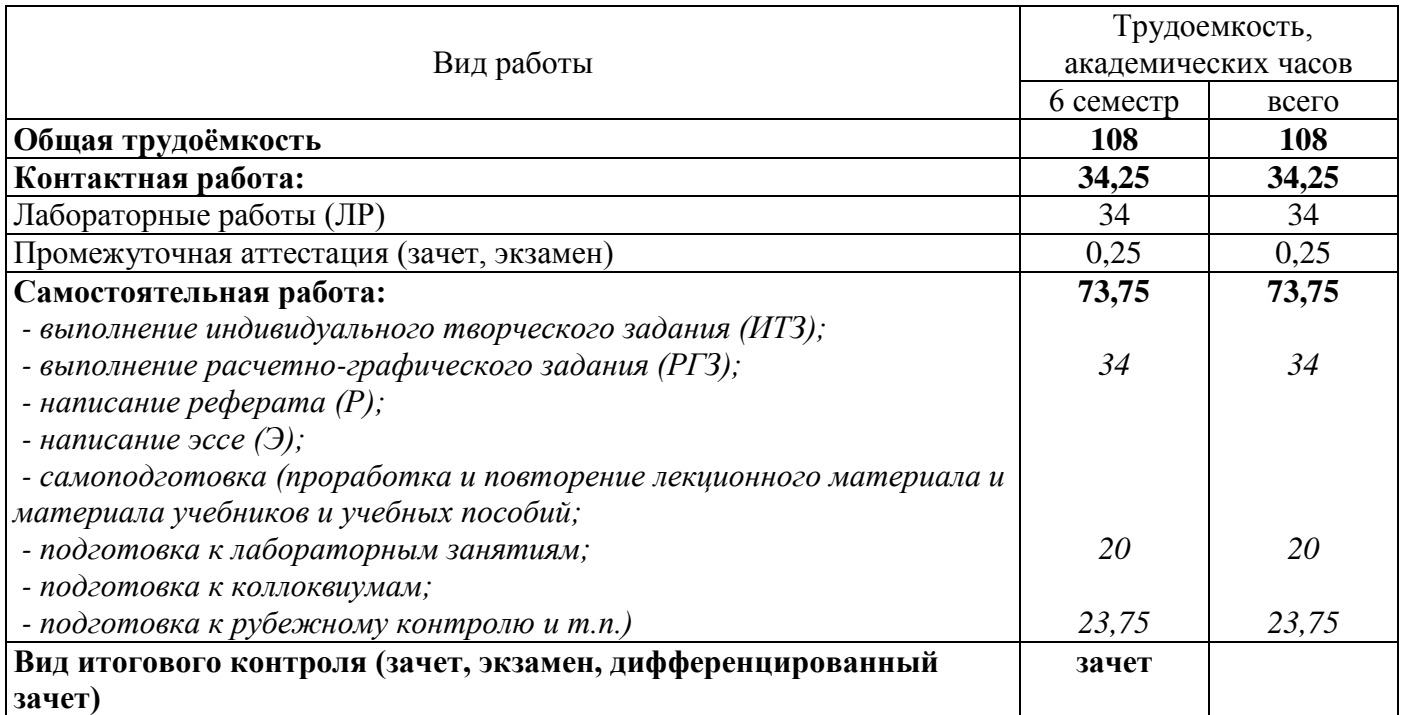

Разделы дисциплины, изучаемые в 6 семестре

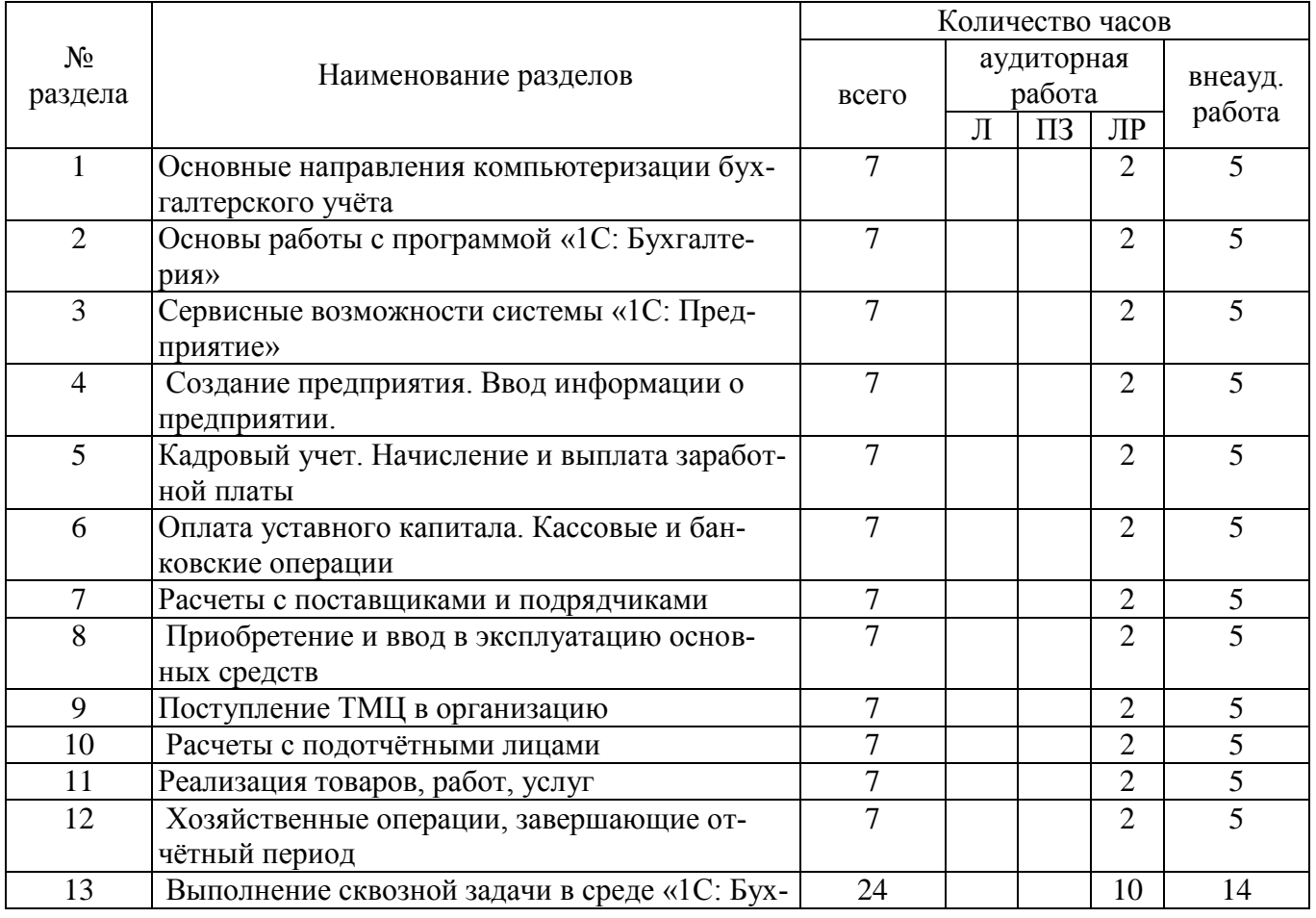

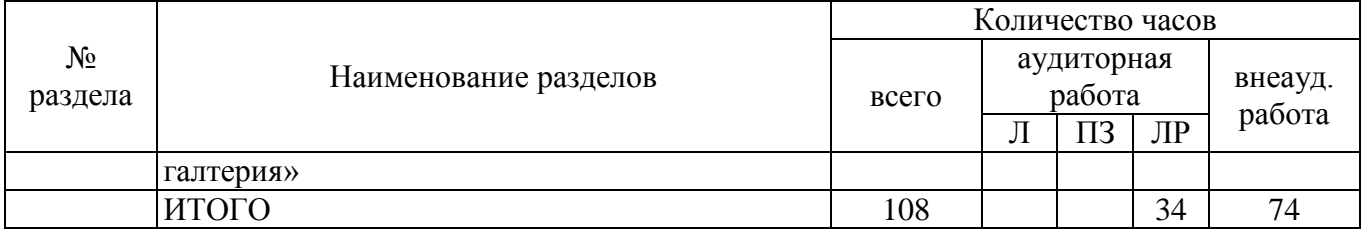

#### **4.2 Содержание разделов дисциплины**

#### **Раздел 1. Основные направления компьютеризации бухгалтерского учёта.**

Информационные системы предприятий. Общая характеристика компьютерных систем бухгалтерского учёта (КСБУ). Обзор и основные характеристики программных продуктов для КСБУ,СБУ на базе Microsoft Office 2010. Типовая конфигурация "Бухгалтерия + Торговля +Склад + Зарплата + Кадры". Конфигуратор "1С: Предприятие".

#### **Раздел 2. Основы работы с программой «1С: Бухгалтерия».**

Запуск программы. Создание новой информационной базы. Создание страховочных копий информационных баз. Восстановление данных. Реализация операций удаления. Реализация операций копирования. Обработка документов. Константы. Справочники. Ввод в справочник нового элемента. Реорганизация справочника. Документы и журналы документов. Ввод нового документа. Проведение документа. Редактирование проведённого документа. Операции и проводки. Ввод новой проводки. Копирование проводки. Удаление проводки. Журнал операций. Отчеты. Стандартные отчёты. Специализированные отчёты. Регламентированные отчёты.

#### **Раздел 3. Сервисные возможности системы «1С: Предприятие».**

Создание и ведение списка пользователей. Установка пароля. Установка параметров работы системы. Калькулятор. Управление панелями инструментов.

#### **Раздел 4. Создание предприятия. Ввод информации о предприятии**.

Формирование учетной политики предприятия, ввод начальных остатков. Внесение данных о предприятии, всех реквизитов.

#### **Раздел 5. Кадровый учет. Начисление и выплата заработной платы.**

Занесение данных о сотруднике. Прием сотрудников на работу. Кадровое перемещение. Начисление заработной платы, расчет налогов с ФОТ, формирование расчетной ведомости, расчетных листков на сотрудников. Начисление больничного листа, отпуска. Расчет среднего заработка.

#### **Раздел 6. Оплата уставного капитала. Кассовые и банковские операции.**

Формирование уставного капитала, его оплата учредителями. Подготовка первичных кассовых документов - приходных и расходных кассовых ордеров и отражение их в компьютерном учёте. Бухгалтерское оформление сдачи наличных денежных средств из кассы предприятия на расчётный счет: приказ о перечислении вклада учредителей на расчетный счет, расходный кассовый ордер, квитанция к объявлению на взнос наличными, выписка банка. Бухгалтерское оформление операции поступления денежных средств в кассу предприятия с расчетного счёта: корешок чека, приходный кассовый ордер, выписка банка. Формирование листов кассовой книги. Получение аналитической информации по кассовым и банковским операциям.

#### **Раздел 7. Расчеты с поставщиками и подрядчиками**

Бухгалтерское оформление операции оплаты (предоплаты) поставщикам. Бухгалтерское оформление операции получения оплаты (предоплаты) от покупателя. Правильность заполнения и использование документов "Платёжное поручение", "Платёжное требование", "Банковская выписка". Получение аналитической информации по расчётам с поставщиками и покупателями.

#### **Раздел 8. Приобретение и ввод в эксплуатацию основных средств**

Подготовка первичных документов, подтверждающих факт поступления основных средств: акты, товарные накладные. Ввод хозяйственных операций на основании документов "Поступление ОС", Ввод в эксплуатацию ОС". Использование документа счёт-фактура для выделения НДС. Получение аналитической информации для руководителя о имеющихся основных средствах

**Раздел 9. Поступление ТМЦ в организацию**

Подготовка первичных документов по оформлению поступления ТМЦ от поставщиков: товарная накладная, приходный складской ордер, акт приемки материалов. Формирование книги покупок. Регистрация счетов-фактур, полученных от поставщиков Использование документов "Поступление материалов для ввода хозяйственных операций в компьютерную бухгалтерию. Списание ТМЦ .Получение аналитической информации об имеющихся производственных запасах на складах.

#### **Раздел 10. Расчеты с подотчётными лицами**

Выдача и возврат подотчетных сумм. Формирование авансовых отчетов на товары, услуги, командировочные расходы.

#### **Раздел 11. Реализация товаров, работ, услуг**

Подготовка первичных документов по отгрузке продукции: договор на поставку готовой продукции, товарной накладной, счёта-фактуры. Формирование записей в книгу продаж. Корректировка записей в книге продаж при отгрузке готовой продукции по предоплате. Получение аналитической информации о расчётах с поставщиками и покупателями.

#### **Раздел 12. Хозяйственные операции, завершающие отчётный период**

Начисление амортизации. Закрытие собирательно-распределительных счетов. Отражение финансового результата на счёте прибылей и убытков. Формирование бухгалтерского баланса и других регламентированных отчётов. Получение аналитической информации для руководителя предприятия.

#### **Раздел 13. Выполнение сквозной задачи в среде «1С: Бухгалтерия»**

Создание предприятия. Ввод информации о предприятии, учредителях и сотрудниках.

Ознакомиться и проработать первичные документы, которые необходимы для регистрации предприятия: устав, учредительный договор, копия протокола собрания учредителей, свидетельство о регистрации предприятия, свидетельство о регистрации а ИФНС, договор об открытии расчетного счета в банке, приказ об учетной политики предприятия. Приказ о приеме на работу, приказ о формировании организационной структуры предприятия, приказ о запуске в производство номенклатуры изделий

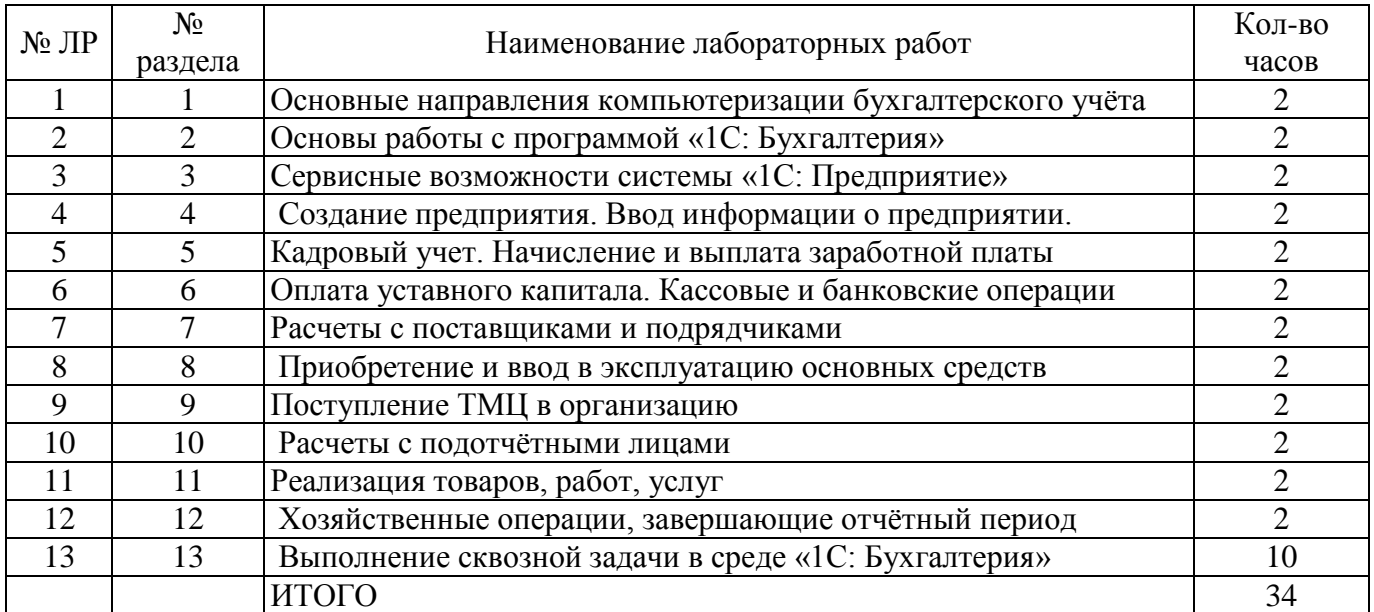

#### **4.3 Лабораторные работы**

### **5 Учебно-методическое обеспечение дисциплины**

## **5.1 Основная литература**

1. Балдин, К. В. Информационные системы в экономике : учебник / К. В. Балдин, В. Б. Уткин. — 8-е изд., стер. — Москва : Издательско-торговая корпорация «Дашков и К°», 2019. — 394 с. - ISBN 978-5-394-03244-8. - Текст : электронный. URL:<https://znanium.com/catalog/product/1093677> – Режим доступа: по подписке.

## **5.2 Дополнительная литература**

1.Информационные системы и технологии управления : учебник / под ред. Г.А. Титоренко. - 3-е изд., перераб. и доп. - М. : Юнити-Дана, 2015. - 591 с. : ил., табл., схемы - (Золотой фонд российских учебников). - ISBN 978-5-238-01766-2 ; То же [Электронный ресурс]. - URL: [//biblioclub.ru/index.php?page=book&id=115159](http://biblioclub.ru/index.php?page=book&id=115159)

### **5.3 Периодические издания**

1. Журнал «Главбух».

2. Журнал «Заработная плата. Расчеты, учет, налоги с вкладкой «Документы и комментарии»».

3. Журнал «Аудитор».

4. Журнал «Налоговая политика и практика».

5. Журнал «Бухгалтерский учет».

# **5.4 Интернет-ресурсы**

- 1. Библиотека Гумер <https://www.gumer.info/>
- 2. ГАРАНТ **–** <http://www.garant.ru/>
- 3. КонсультантПлюс **–** <http://www.consultant.ru/>

### **5.4.2. Тематические профессиональные базы данных и информационные справочные системы:**

1. [Библиотека управления](https://www.cfin.ru/rubricator.shtml) – <https://www.cfin.ru/>

2. Федеральный образовательный портал: Экономика. Социология. Менеджмент. – <http://ecsocman.hse.ru/>

3. [Единое окно доступа к образовательным ресурсам. Менеджмент и](http://window.edu.ru/catalog/?p_rubr=2.2.76.2)  [организация управления](http://window.edu.ru/catalog/?p_rubr=2.2.76.2) **–** [http://window.edu.ru/catalog/?p\\_rubr=2.2.76.2](http://window.edu.ru/catalog/?p_rubr=2.2.76.2)

4. [Консалтер.ру](http://www.konsalter.ru/biblioteka/) **–** <http://www.konsalter.ru/biblioteka/>

# **5.4.3. Электронные библиотечные системы**

1. ЭБС «Университетская библиотека онлайн» – <http://www.biblioclub.ru/>

2. ЭБС Znanium.com – <https://znanium.com/>

# **5.4.4. Дополнительные Интернет-ресурсы**

1. http://www.klerk.ru/ – нормативная информация и мониторинг изменений законодательства. Обзоры бухгалтерских программ, статьи из свежих выпусков профильных журналов. Справочники, инструменты бухгалтера, бланки и документы.

2. http://www.nalog.ru/ – официальный сайт Федеральной налоговой службы России, размещает официальные материалы о регистрации юридических лиц и их налогообложении.

3. http://www.garant.ru/ – новости законодательства РФ, аналитические материалы, правовые консультации, инфографика и др. Законодательство (полные тексты документов) с комментариями: законы, кодексы, постановления, приказы.

4. http:/[/www.consultant.ru/](http://www.consultant.ru/) – справочная правовая система.

5. http://www.glavbukh.ru/ – новости бухучёта и налогообложения. Консультации экспертов. Правовая база. Бланки налоговых деклараций, расчётов и др. документов, инструкции по заполнению. Варианты подписки.

6. http:/[/www.minfin.ru/](http://www.minfin.ru/) – официальный сайт Министерства финансов РФ.

## **5.5 Программное обеспечение, профессиональные базы данных и информационные справочные системы**

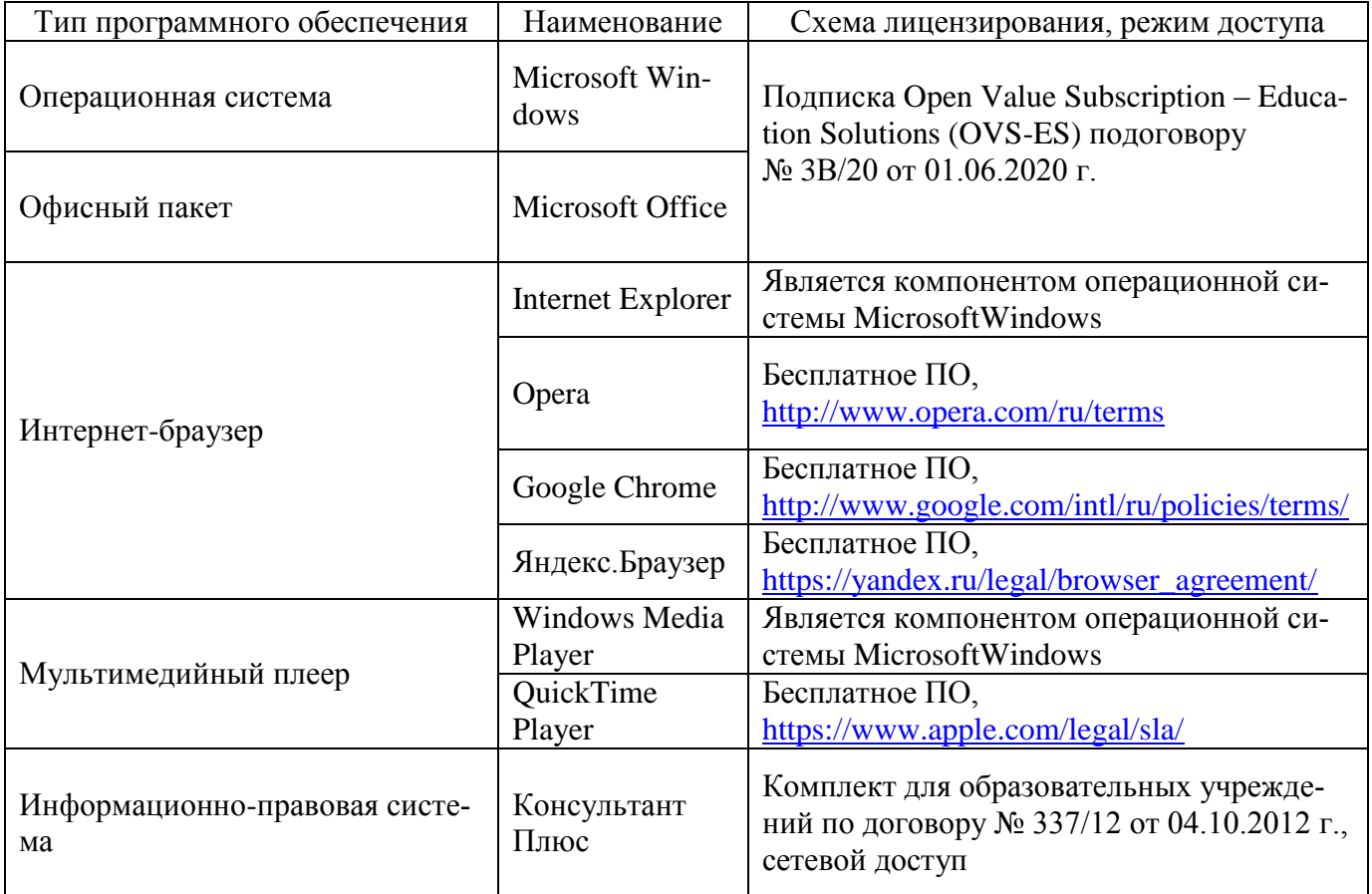

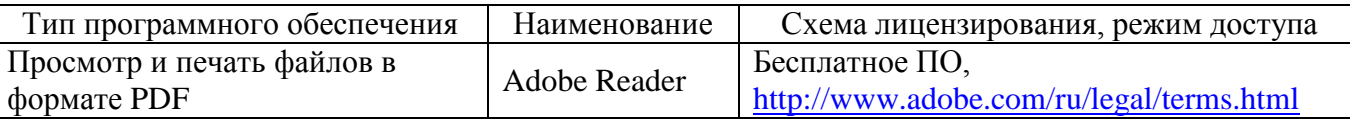

#### **6 Материально-техническое обеспечение дисциплины**

Учебные аудитории для проведения занятий лекционного типа, семинарского типа, для проведения групповых и индивидуальных консультаций, текущего контроля и промежуточной аттестации.

Аудитории оснащены комплектами ученической мебели, техническими средствами обучения, служащими для представления учебной информации большой аудитории.

Помещения для самостоятельной работы обучающихся оснащены компьютерной техникой, подключенной к сети «Интернет», и обеспечением доступа в электронную информационно-образовательную среду Орского гуманитарно-технологического института (филиала) ОГУ (ауд. № 1-318, № 2-311, № 4-307).

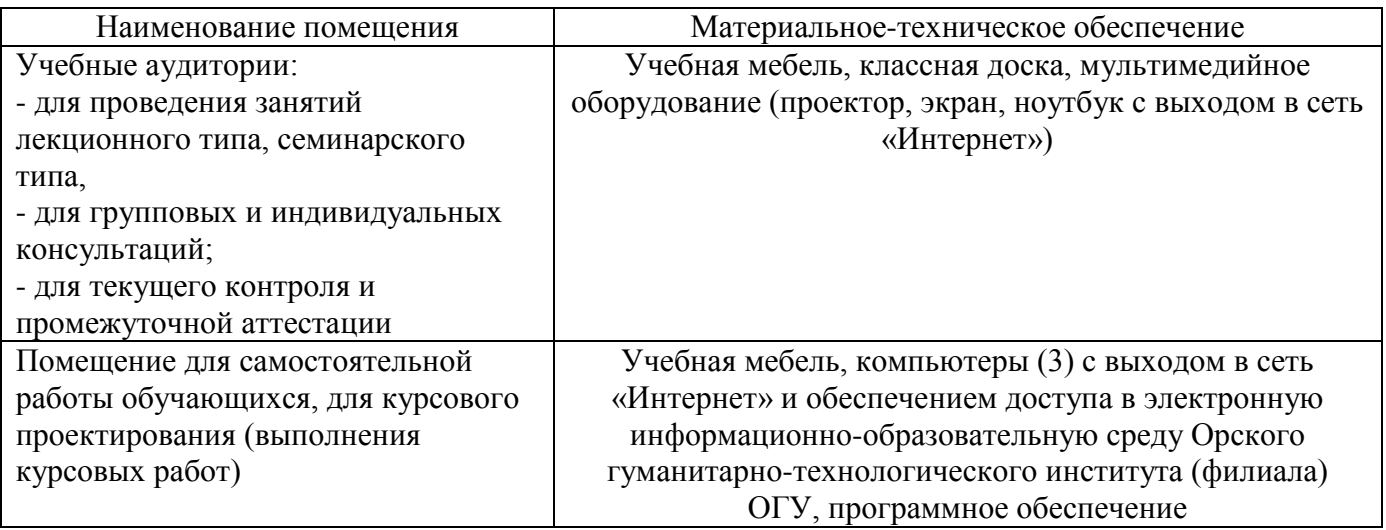

Для проведения занятий лекционного типа используются следующие наборы демонстрационного оборудования и учебно-наглядные пособия: презентации к курсу лекций.